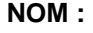

**Prénom :**

**Classe : CONTRÔLE Partie 1 Martin Papcun**

**Contrôle**

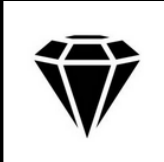

## **Présentation :**

**La bague ci dessous est inspirée d'une bague réalisée par Martin Papcun**

Martin Papcun - bijoutier, sculpteur. Il a étudié dans le studio de métal et de bijoux à l'Académie d'Art, de Design et d'Architecture de Prague. Il utilise la sculpture et les approches architecturales dans ses créations de bijoux

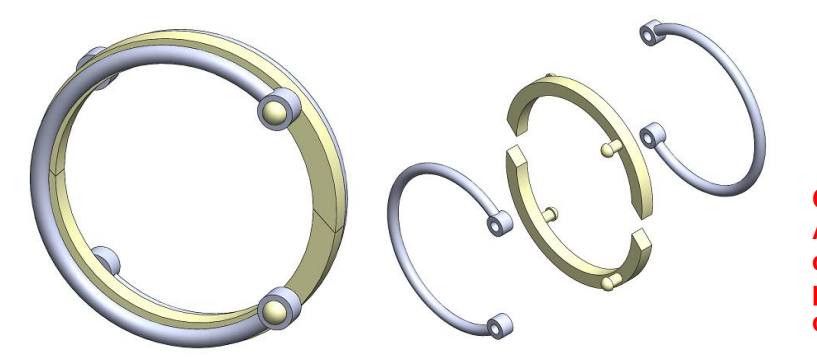

**...... / 20**

Articulation de la bague

x2 trois quart de lune

**Cette bague est composée de quatre pièces. A la demande d'un client on vous demande de réaliser la bague sur logiciel 3d afin de produire la mise en plan de celle ci et de coter les pièces de cette bague.**

## **Contraintes de réalisation :**

**Contrainte n°1 :**

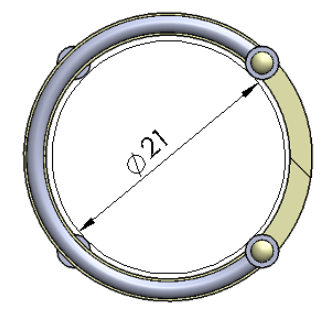

**Le diamètre intérieur est de 21mm. Ce diamètre correspond à un cercle interne tangent aux quatre articulations de la bague.**

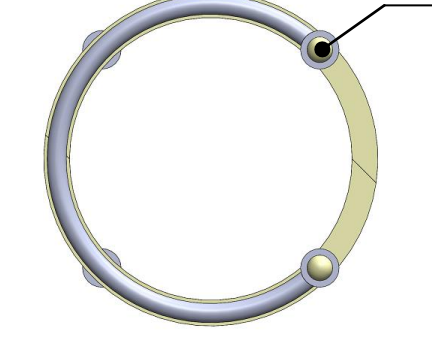

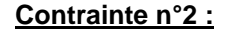

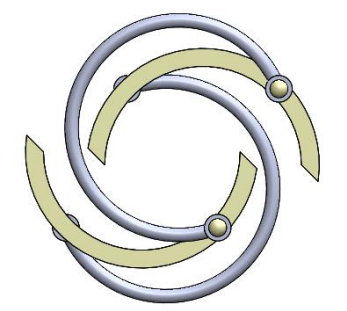

**La bague doit pouvoir s'ouvrir en pivotant autour des articulations.**

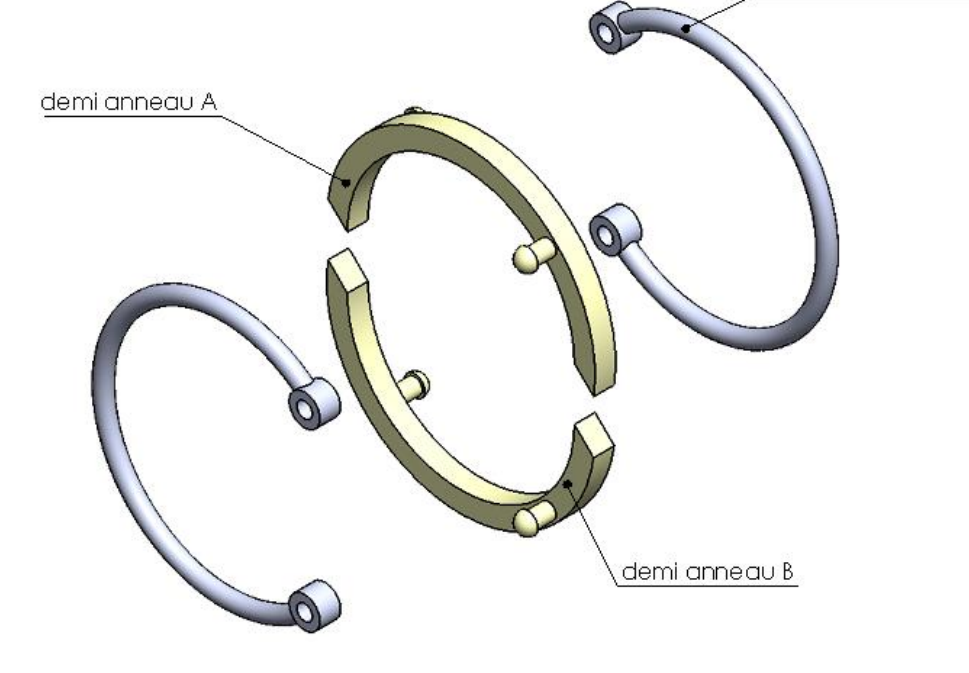

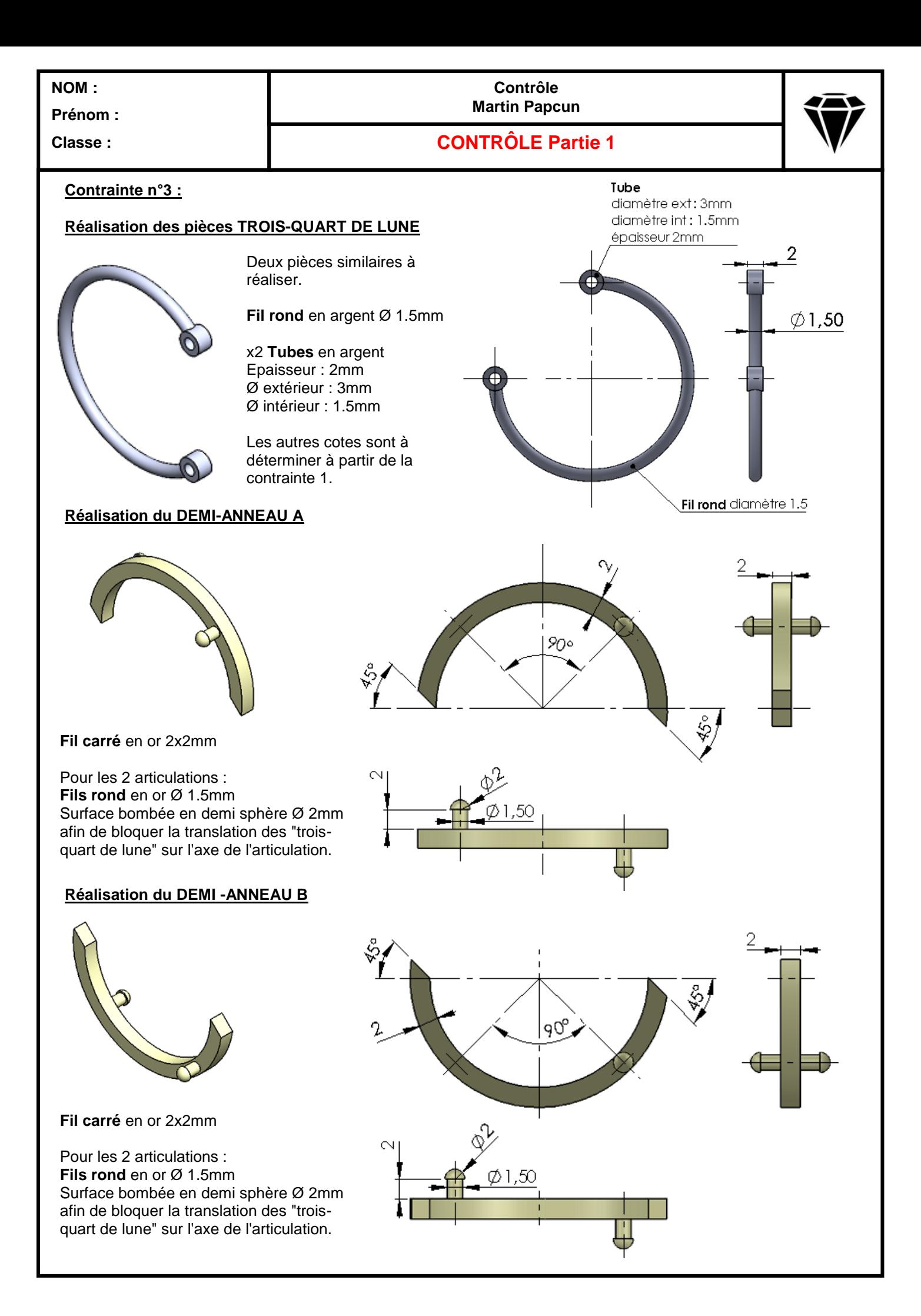

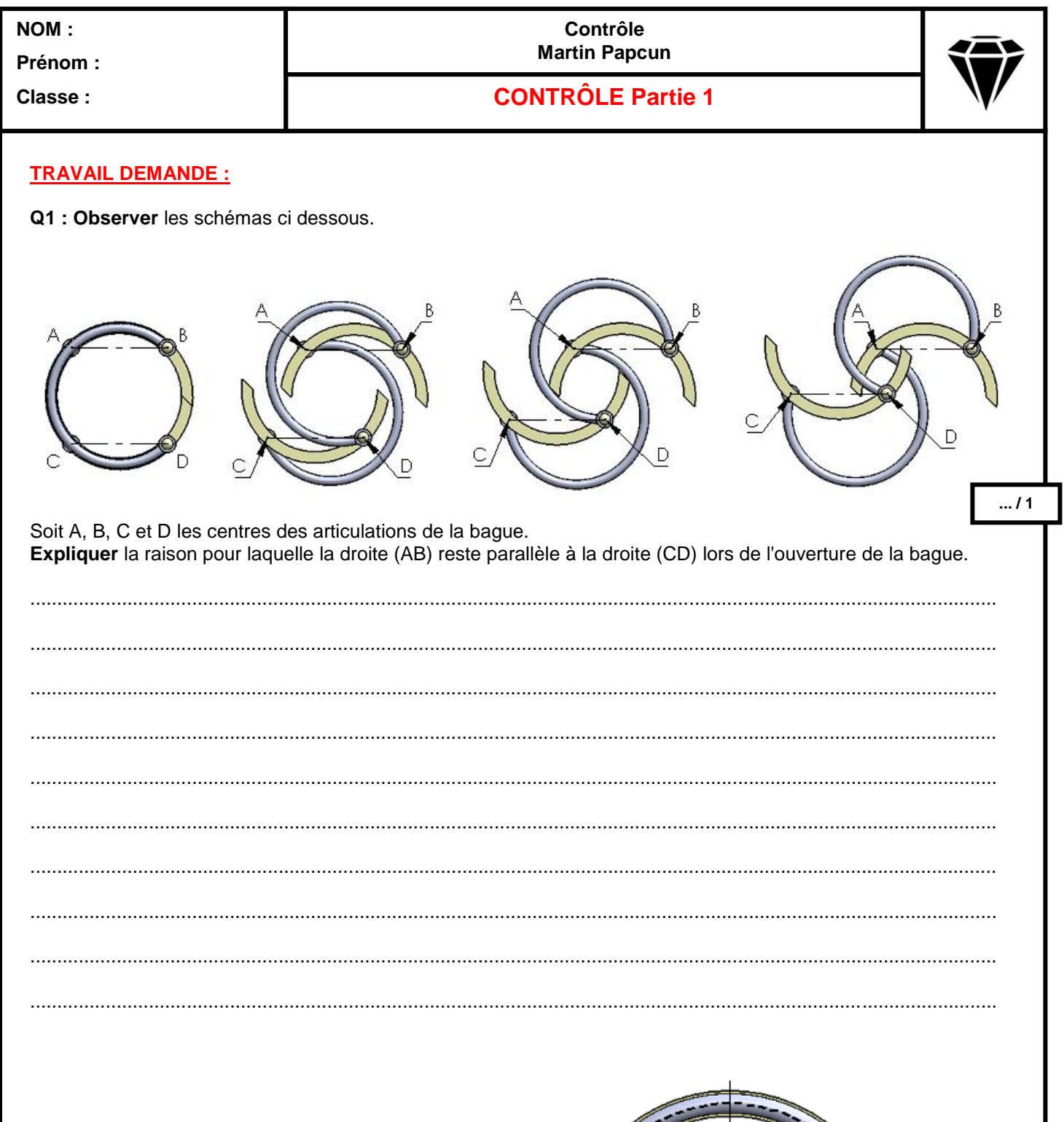

Q2 : Afin de réaliser les pièces sur modeleur 3D il est nécessaire de déterminer le diamètre du cercle passant par le centre des articulations. Observer la contrainte n°1 ainsi que les informations sur le TROIS-QUERT DE LUNE (contrainte n°3).<br>Déterminer ce diamètre sur le schéma ci contre.

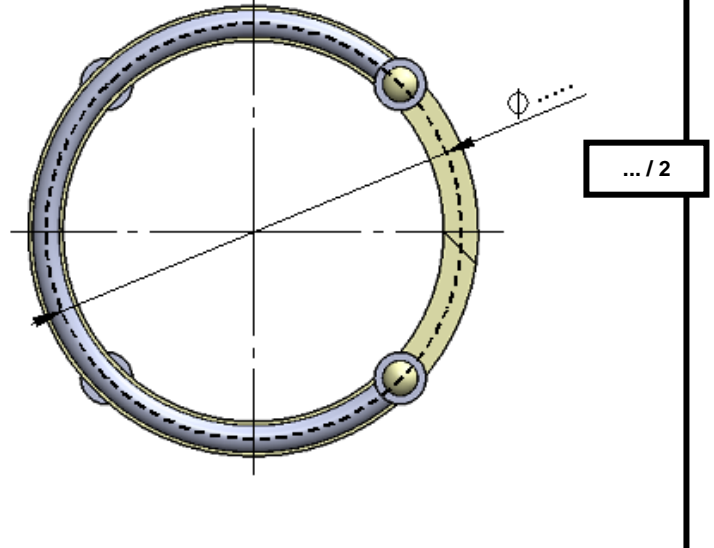

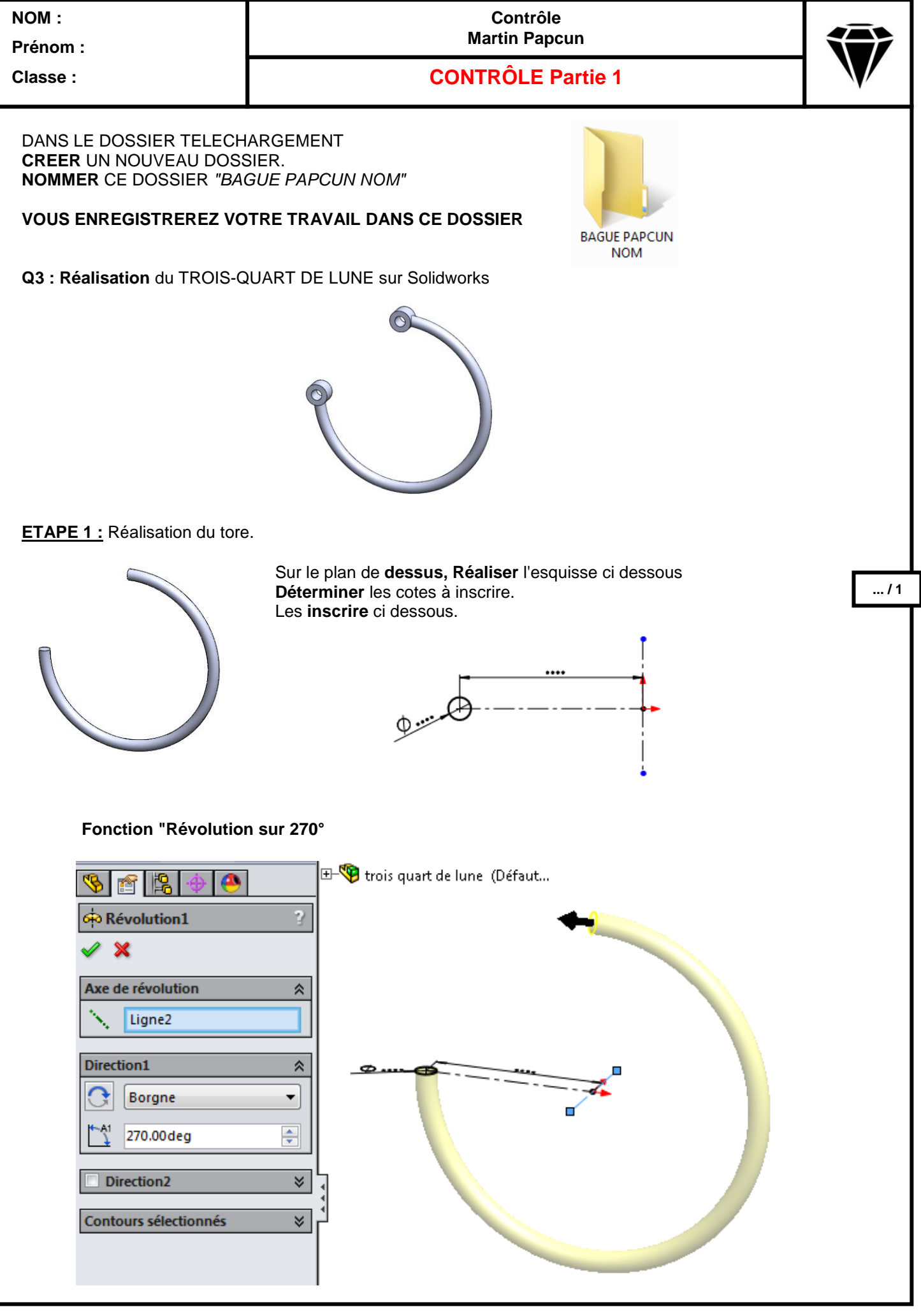

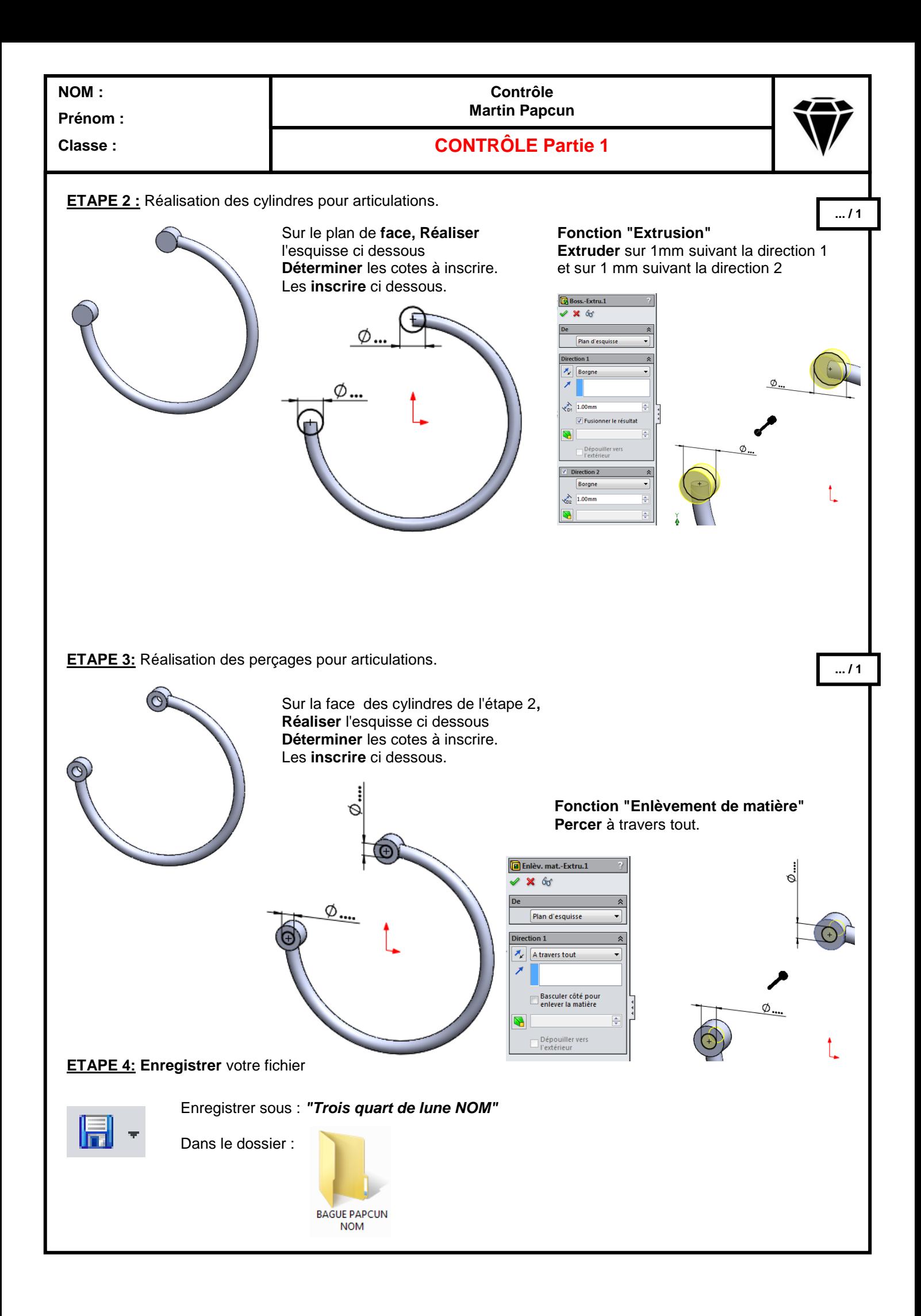

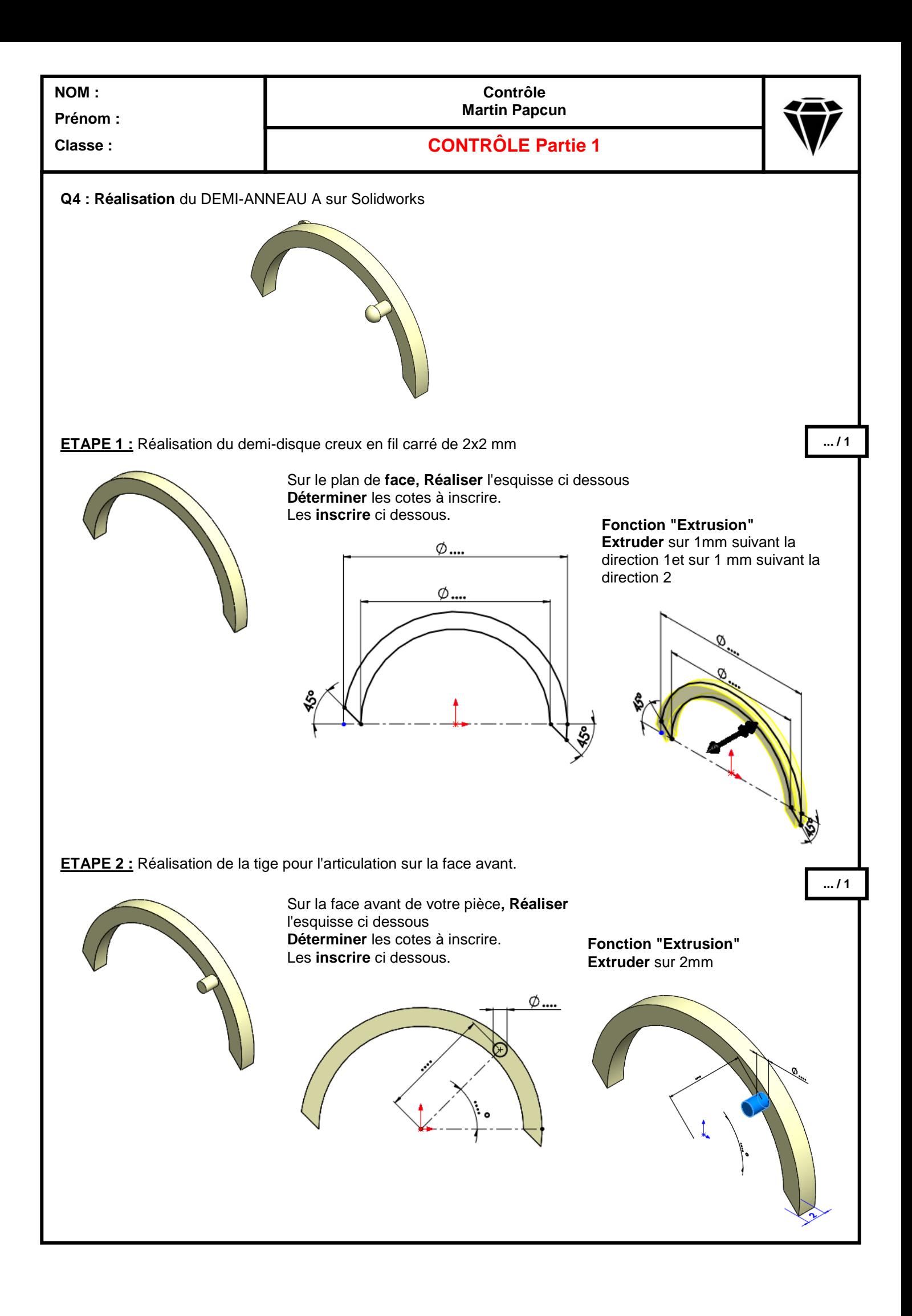

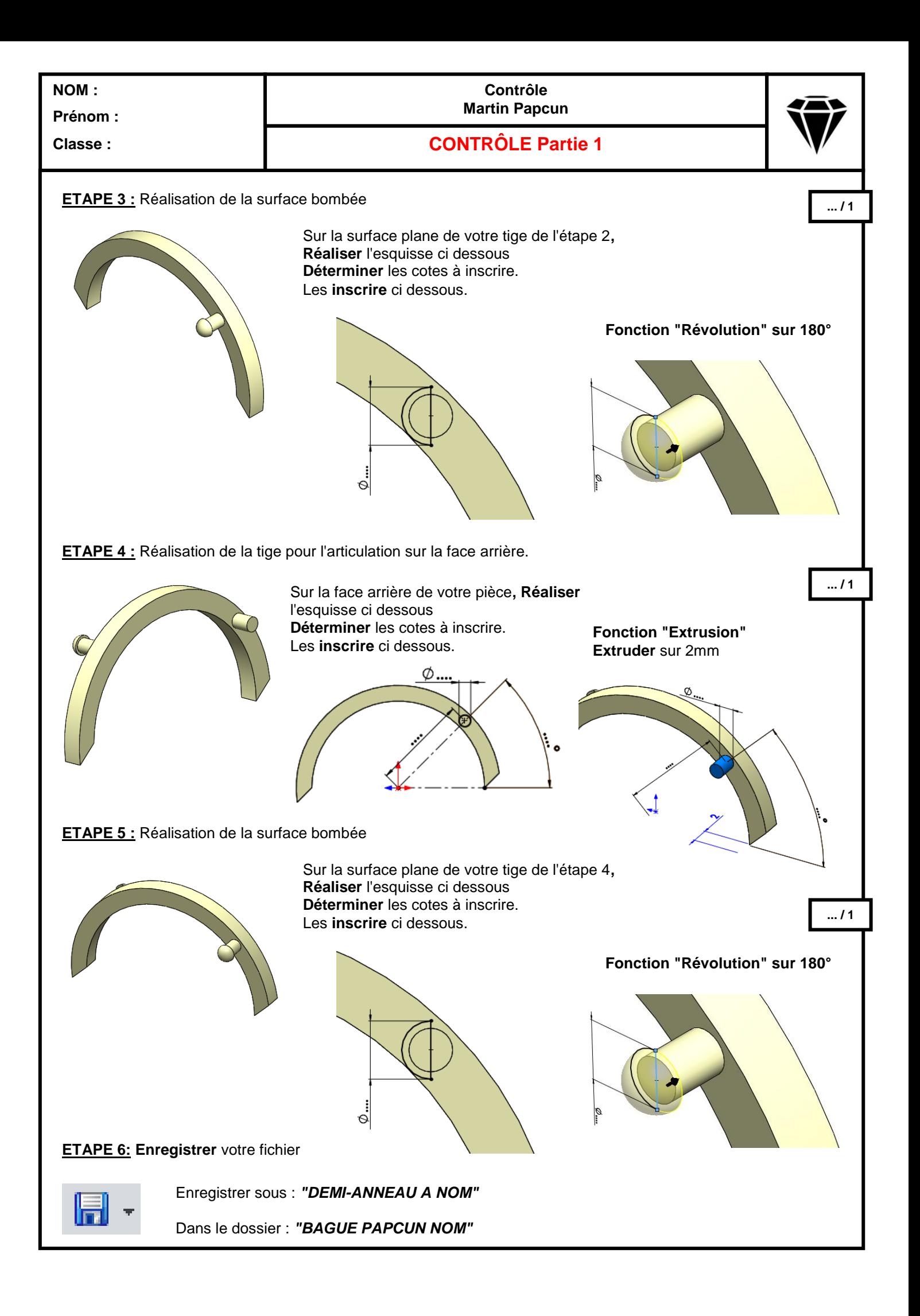

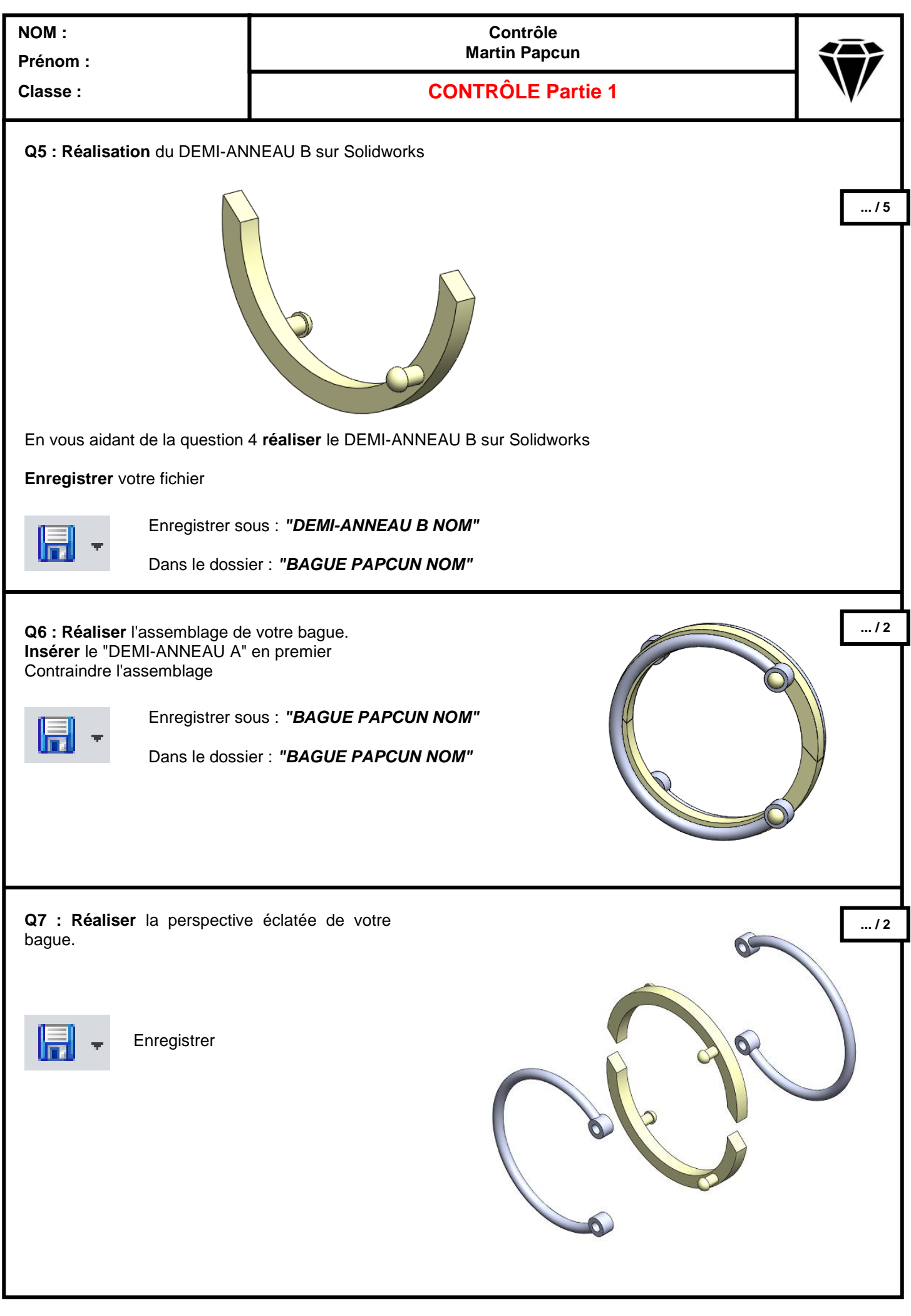